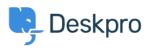

Base de Conhecimentos > Deskpro Legacy > Ticket Creation

Ticket Creation Paul Davies - 2025-02-10 - Comentários (0) - Deskpro Legacy

Introduction Video:

**Further Reading:** 

Creating a Ticket